Jennifer Jocz, Ginger Fitzhugh, and Kate Sinclair, Education Development Center

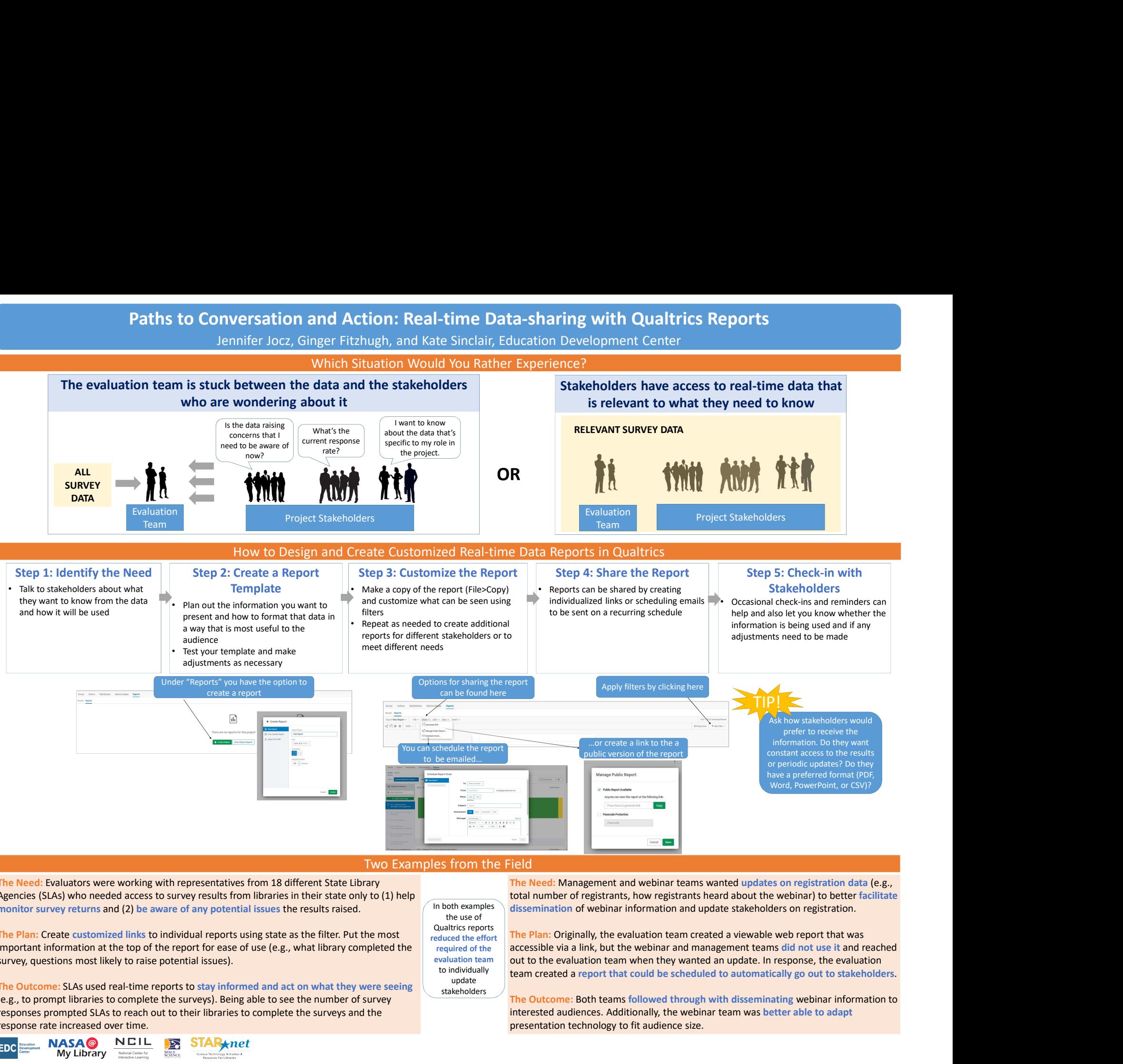

## Two Examples from the Field

the use of

reduced the effort

update stakeholders

The Need: Evaluators were working with representatives from 18 different State Library Agencies (SLAs) who needed access to survey results from libraries in their state only to  $(1)$  help<br>monitor survey returns and  $(2)$  be aware of any notential issues the results raised monitor survey returns and (2) be aware of any potential issues the results raised.

Qualtrics reports<br>The Plan: Create customized links to individual reports using state as the filter. Put the most important information at the top of the report for ease of use (e.g., what library completed the required of the survey, questions most likely to raise potential issues).

The Outcome: SLAs used real-time reports to stay informed and act on what they were seeing (e.g., to prompt libraries to complete the surveys). Being able to see the number of survey responses prompted SLAs to reach out to their libraries to complete the surveys and the response rate increased over time.

SPACE<br>SCIENCE

**NASA@** 

My Library National Center for

**FDC** 

The Need: Management and webinar teams wanted updates on registration data (e.g., total number of registrants, how registrants heard about the webinar) to better facilitate In both examples  $\setminus$  dissemination of webinar information and update stakeholders on registration.

The Plan: Originally, the evaluation team created a viewable web report that was required of the accessible via a link, but the webinar and management teams did not use it and reached evaluation team **out to the evaluation team when they wanted an update. In response, the evaluation** team created a report that could be scheduled to automatically go out to stakeholders.

> The Outcome: Both teams followed through with disseminating webinar information to interested audiences. Additionally, the webinar team was better able to adapt presentation technology to fit audience size.

![](_page_0_Picture_10.jpeg)